Technische Universität München Institut fur Informatik ¨ Lehrstuhl für Effiziente Algorithmen Prof. Dr. Ernst W. Mayr Dmytro Chibisov Stefan Eckhardt Hanjo Täubig

WS 2007/08 Aufgabenblatt 5 19. November 2007

## Praktikum Algorithmen-Entwurf

(Abgabetermin: Montag, den 26.11.2007, 14.00Uhr)

# Matchings in bipartiten Graphen

#### Aufgabe 1

Gegeben ist ein ungerichteter, bipartiter Graph  $G = (V, E)$  mit  $V = V_1 \cup V_2$ , wobei  $V_1 \cap V_2 =$  $\emptyset$  und alle Kanten einen Knoten aus  $V_1$  mit einem aus  $V_2$  verbinden. Implementieren Sie den Algorithmus von Hopcroft und Karp, der in Zeit  $O(\sqrt{|V|} \cdot |E|)$  ein Matching maximaler Kardinalität berechnet.

Verwenden Sie die Darstellungsmöglichkeiten von GraphWin, um die Arbeitsweise des Algorithmus, d.h. jede einzelne simultane Breitensuche und anschließende Tiefensuche, anschaulich darzustellen. Zu jedem Zeitpunkt soll das vorläufige Matching am Bildschirm klar erkennbar sein. Auch die Invertierung augmentierender Pfade soll gut mitverfolgt werden können.

Zusätzlich soll vor jeder simultanen Breitensuche die obere Schranke

$$
2\cdot\left\lfloor\frac{|M|}{|M'|-|M|}\right\rfloor+1
$$

für die Länge eines kürzesten augmentierenden Pfades ausgegeben werden, wobei  $M$  das aktuelle Matching und  $M'$  ein beliebiges Matching maximaler Kardinalität ist. Da  $M'$ unbekannt ist, soll hier  $|M'| = |V|/2$  eingesetzt werden.

#### Hinweise

Als Eingabe für Ihren Algorithmus können Sie die vier ungerichteten, bipartiten Graphen bipartite1.gw bis bipartite4.gw verwenden, die in den ublichen Verzeichnissen zu finden ¨ sind. Bei diesen Graphen hat das User-Label der Knoten in  $V_1$  den Wert "1", das der Knoten in  $V_2$  den Wert "2". Alle diese Graphen enthalten ein perfektes Matching, d.h. ein Matching mit  $|V|/2$  Kanten.

### Aufgabe 2

Gegeben ist ein ungerichteter, bipartiter Graph  $G = (V, E)$  mit  $V = V_1 \cup V_2$ . Jeder Kante  $e \in E$  ist eine ganze Zahl  $w(e) \in \mathbb{Z}$  als Gewicht zugeordnet. Beachten Sie, dass auch negative Kantengewichte erlaubt sind! Implementieren Sie einen effizienten Algorithmus, der in Zeit  $O(|V|^2 \log |V| + |V| \cdot |E|)$  ein Matching maximaler Kardinalität berechnet, das unter allen Matchings maximaler Kardinalität in  $G$  minimales Gewicht hat. (Das Gewicht eines Matchings ist gleich der Summe der Gewichte seiner Kanten.) Erweitern Sie den Algorithmus so, dass der Benutzer w¨ahlen kann, ob ein Matching mit minimalem oder mit maximalem Gewicht (unter allen Matchings maximaler Kardinalität) berechnet werden soll. Am Ende soll Ihr Programm das Gewicht des berechneten Matchings ausgeben.

Als Unterroutine zur Berechnung kurzester Pfade sollten Sie Ihre Implementierung des ¨ Algorithmus von Dijkstra von Blatt 4 verwenden.

Verwenden Sie die Darstellungsmöglichkeiten von GraphWin, um die Arbeitsweise des Algorithmus anschaulich darzustellen. Es bietet sich an, zusätzlich zu dem Fenster mit dem Eingabegraphen ein zweites GraphWin-Fenster zu öffnen, in dem der modifizierte Graph  $G'$  mit gerichteten Kanten und zusätzlichen Knoten s und t angezeigt wird.

### Hinweise

Als Eingabe für Ihren Algorithmus können Sie die vier ungerichteten, bipartiten Graphen wbipartite1.gw bis wbipartite4.gw verwenden, die in den üblichen Verzeichnissen zu finden sind. Bei diesen Graphen hat das User-Label der Knoten in  $V_1$  den Wert "1", das der Knoten in  $V_2$  den Wert "2". Die Gewichte der Kanten sind als Strings im zugehörigen User-Label gespeichert. Alle Kantengewichte sind ganze Zahlen zwischen −2 und 17, und Ihr Programm kann die Kantengewichte durch Setzen der Breite einer Kante gleich dem Betrag ihres Gewichts optisch gut darstellen (Kanten mit negativem Gewicht können gestrichelt gezeichnet werden).

Die folgende Tabelle gibt fur die vier Eingabegraphen das Gewicht eines Matchings maxi- ¨ maler Kardinalität und minimalen bzw. maximalen Gewichts an.

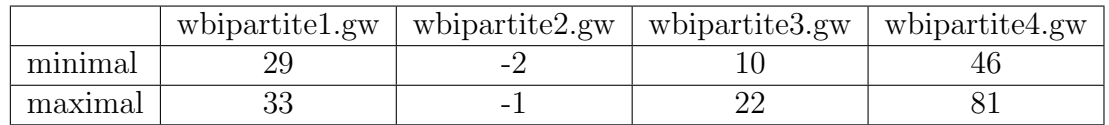